## **Student Flowchart of On-line Admission Procedure for UG 1st Year (CBCS) B.A./B.Sc./B.Com. (H & G) Course in Vijaygarh Jyotish Ray College, Kolkata- 700 032, Session : 2018 - 2019**

Click any Internet Browser (i.e. Google Chrome, Mozilla Firefox, Opera etc.)

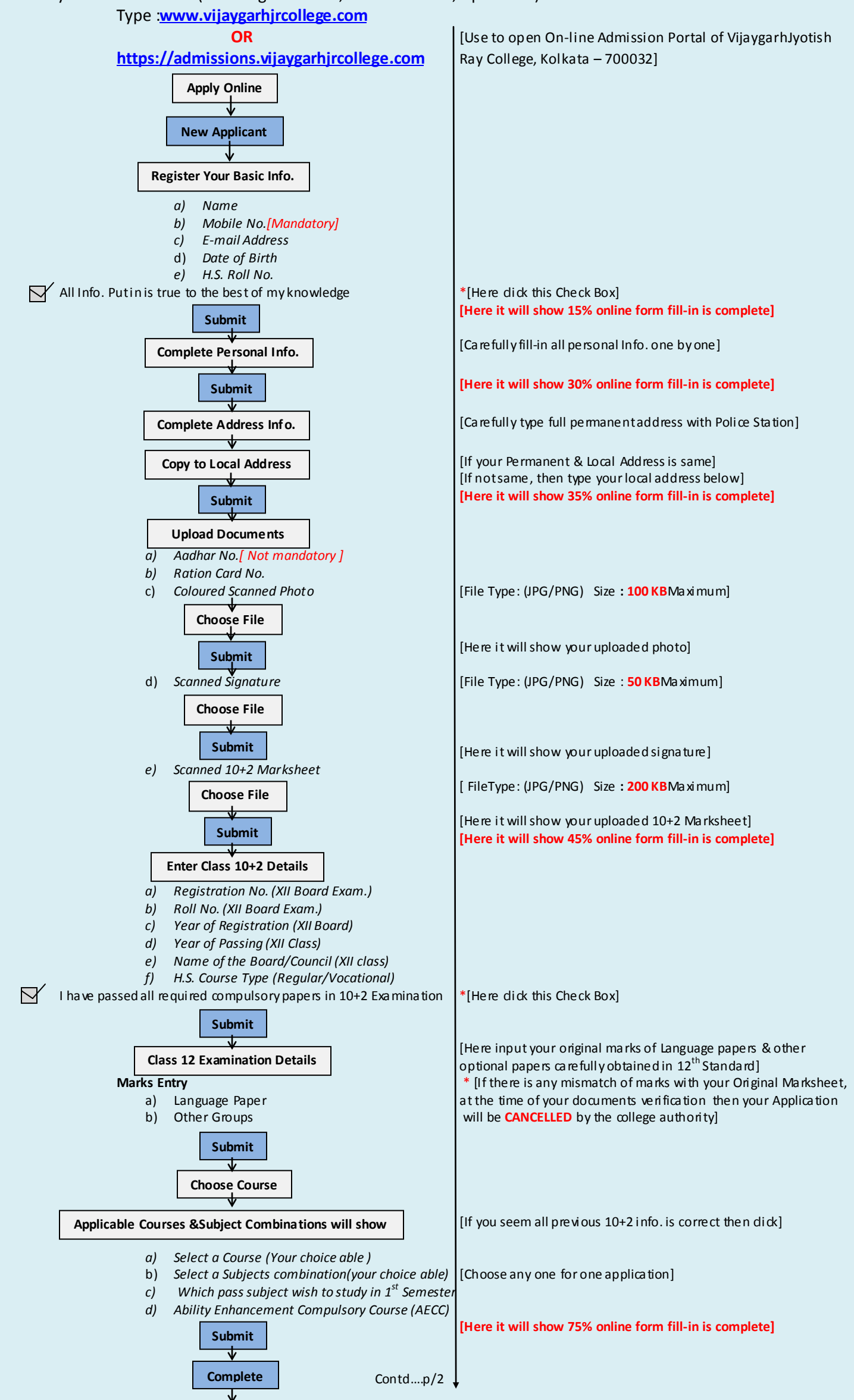

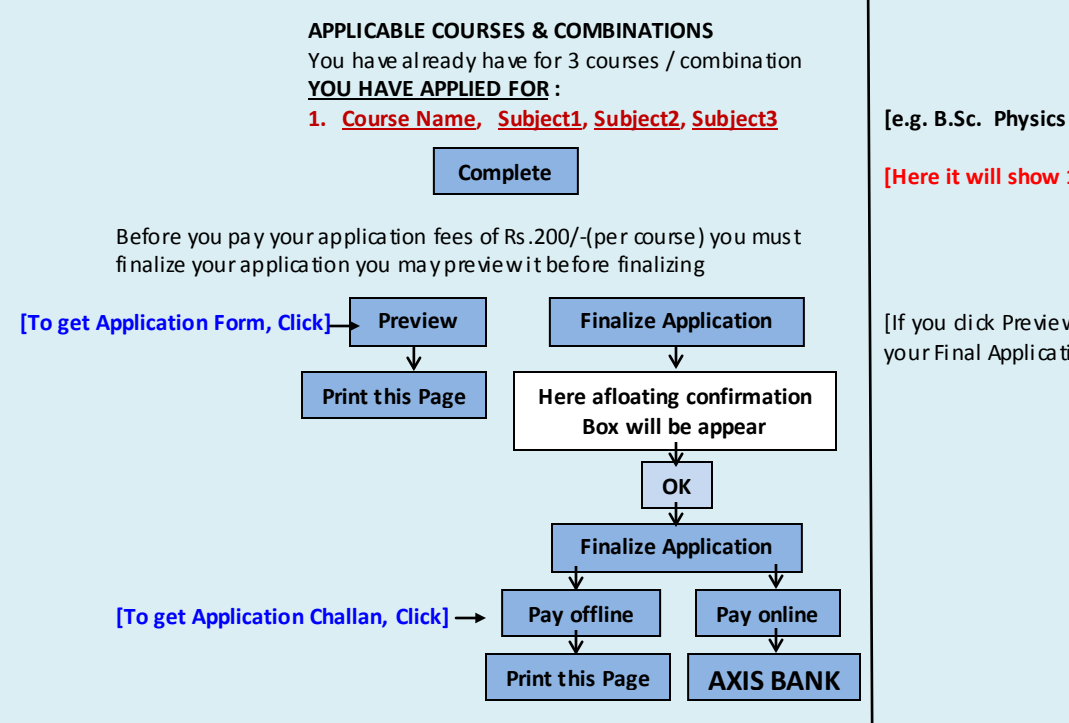

**Course Name, Subject1, Subject2, Subject3 [e.g. B.Sc. Physics (H), Chemistry, Mathematics]**

**[Here it will show 100% online form fill-in is complete]**

[If you dick Preview Button you will get the preview of your Final Application Form]

\*After receiving your Printout of Application Form and Application Challan, it is very essential and urgent work to **Log Off** your Account from On-line Application Portal. Because it will protect & secure your all information in connection with the On-line Admission process in this Portal System to generate your Merit List.

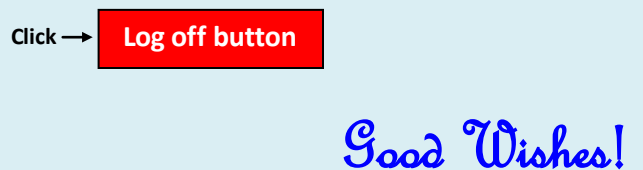